# **The Evaluation of** *Daikon***: utilization of** *Daikon* **in the POI Data Inspection System**

**Kuyul Noh, Changki Kim, Jonggul Park and Jaeha Song 4WD Team Master of Software Engineering Program School of Computer Science Carnegie Mellon University {knoh, ckkim, jgpark, jaehas}@andrew.cmu.edu**

# **1. Introduction**

Program invariant is a property that is true at a particular program point or points in a program. It explicates data structures and algorithms and is helpful for programming tasks from design to maintenance. *Daikon* is an implementation of dynamic detection of likely invariants; that is, *Daikon* invariant detector reports likely program invariants.

In this paper, we first describe the basic architecture of *Daikon* and the POI Data inspection system that is the target application for the *Daikon* tool. Then, we mention the scope and approach of this project. Next, we focus our experiments, their results, and the comments on the results we obtained or we didn't obtain. Then, we propose the possible future works. Finally we conclude with the summary of this report.

# **2. Background**

#### **2.1** *Daikon*

There are two ways to obtain invariants, static analysis and dynamic analysis. Static analysis is generally used to generate and verify annotations and analyze the code for type and memory safety. The most common static analysis is dataflow analysis. On the other hand, Dynamic analysis is primarily used to detect possible invariants. It does not require additional initial input from a human such as annotations or specifications. However, it must execute the program being analyzed with a large test suite to infer possible invariants.

*Daikon* is one of most successful tools for detecting invariants among the dynamic analysis techniques. It can detect properties in Java, C++, and Perl. It is a technique for postulating likely invariants from program runs: it runs target program, examines the values that it computes, and looks for patterns and relationships over those values, reporting the ones that are always true over an entire test suite and that satisfy certain other conditions. Figure 1 shows the high-level architecture of *Daikon* invariant detector.

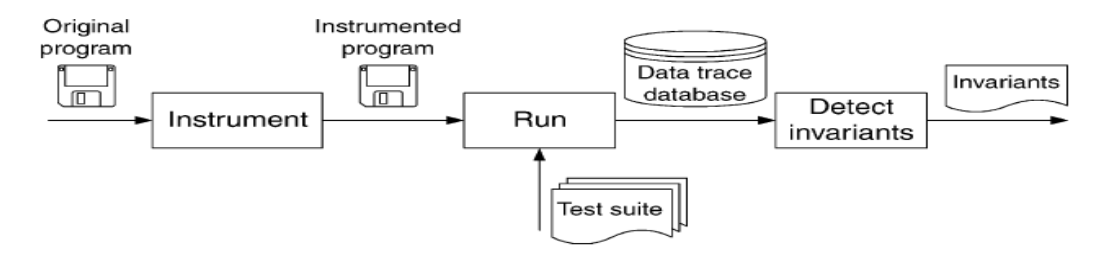

Figure 1: Architecture of the *Daikon* tool

The outputs of *Daikon* are likely invariants: they are not guaranteed to be universally true, because the test suite might not characterize all possible executions of the program. The inference step tests a set of possible invariants against the values captured from the instrumented variables: those invariants that are tested to a sufficient degree without falsification are reported to the programmer. All of the steps in Figure 1 are progressed automatically by tool except selecting a test suite.

#### **2.2 POI Data Inspection System**

The car navigation system is no longer optional in the automobiles today. One of the most important parts of the car navigation system is the quality of the data representing the Point of Interest (POI), locations of buildings, restaurants, public offices, etc. that drivers are interested. It is closely related to the good services for the customer. Figure 2 shows where our system is in within the whole car navigation business process.

In Figure 2, the raw POI data files come from the third party content providers in MS Access file format. It has 2 million records and each record has several meaningful columns such as name, address, and zip code.

The quality of raw POI data is relatively poor because there are logical and duplication errors that are injected during the initial creation of the raw POI data file by the third parties. A typical error is duplication of the same content. The error that is more complicated is logical error. For example, it is a logical error when a record mentions fifth floor of a three-

#### story building.

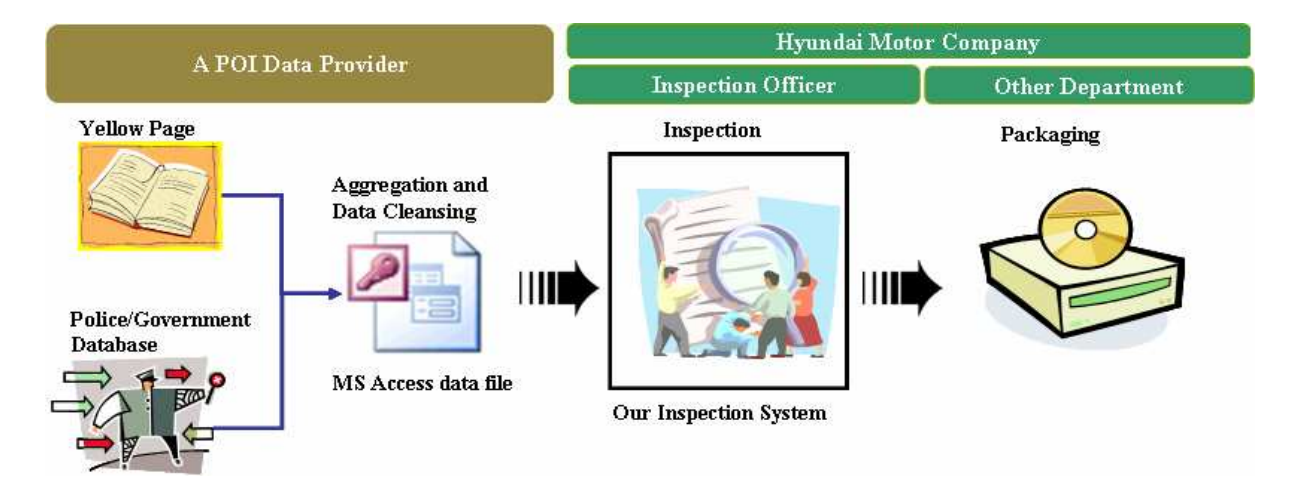

Figure 2: Business flow of POI data inspection system

No one knew how many POI raw data had defects such as logical inconsistency or duplication error. Our customer have guessed the error rate through the manual inspection through data sampling and asked the content provider to fix it when the defect rates are unacceptably high. In this way, it took a long time to make a final product of good quality. It might prevent the customer from leading in the car navigation market. Therefore, they wanted to have a tool that could automate POI data inspection and reduce the time for product.

Our POI inspection system can resolve this problematic situation. It would be specialized tool to help our customer, HMC (Hyundai Motor Company) solve the previous, tedious works automatically. After inspection, our system generates the refined POI data as output that has good quality for the next packaging step.

#### **2.3 Scope and Approach**

Our primary goal through this project is to apply *Daikon* to our POI Data inspection system and to find how *Daikon* can be applied to database centric application. As a result, we wanted to improve the correctness of the POI data and the performance of our inspection system. To achieve this goal, we considered the following two strategies.

#### • **Reduce inspection time by applying** *Daikon* **as preprocessor in runtime**

In our inspection system, it takes a long time to inspect all the raw POI data with the entire rules. This approach was motivated by the long inspection time. If only the optimal rules, not the entire rules, can be applied to the inspection process, we can reduce the inspection time dramatically in runtime. Therefore we intended to use *Daikon* as a preprocessor to find the optimal rules prior to the main inspection operation. Figure 3 shows the overall diagram of this approach.

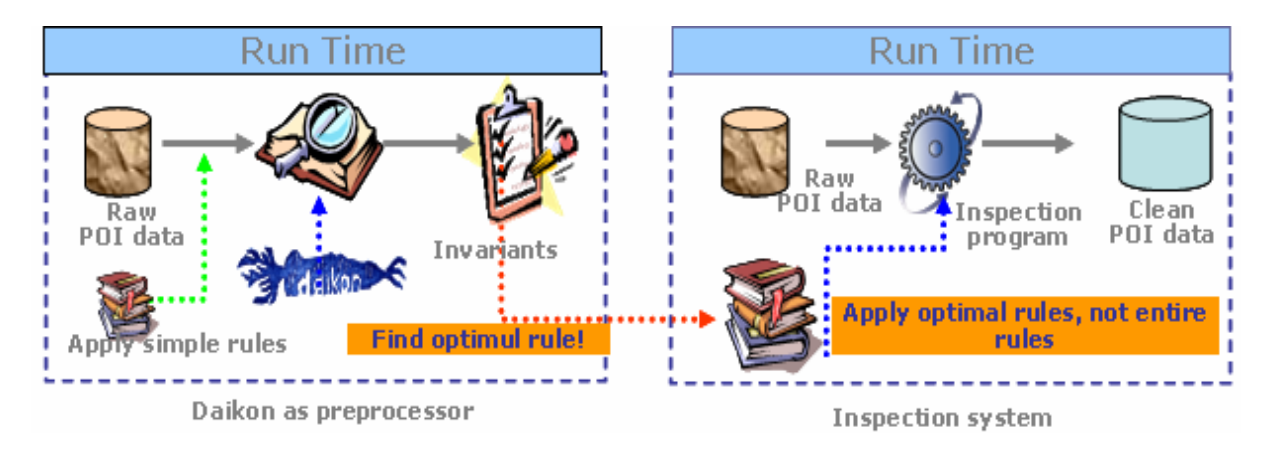

Figure 3: *Daikon* as preprocessor in run time

### • **Find new rules by applying** *Daikon* **in design time**

To detect the logical and duplication errors, our customer and we already came up with the 200 inspection rules. However, the rules we found were not perfect; there is still room for improvement. This approach was motivated by imperfectness of the inspection rules. Therefore, we intended to use *Daikon* to find new rules or refine existing rule set in design time. It may enable us to make our existing rule set robust. Figure 4 shows the overall diagram of this approach.

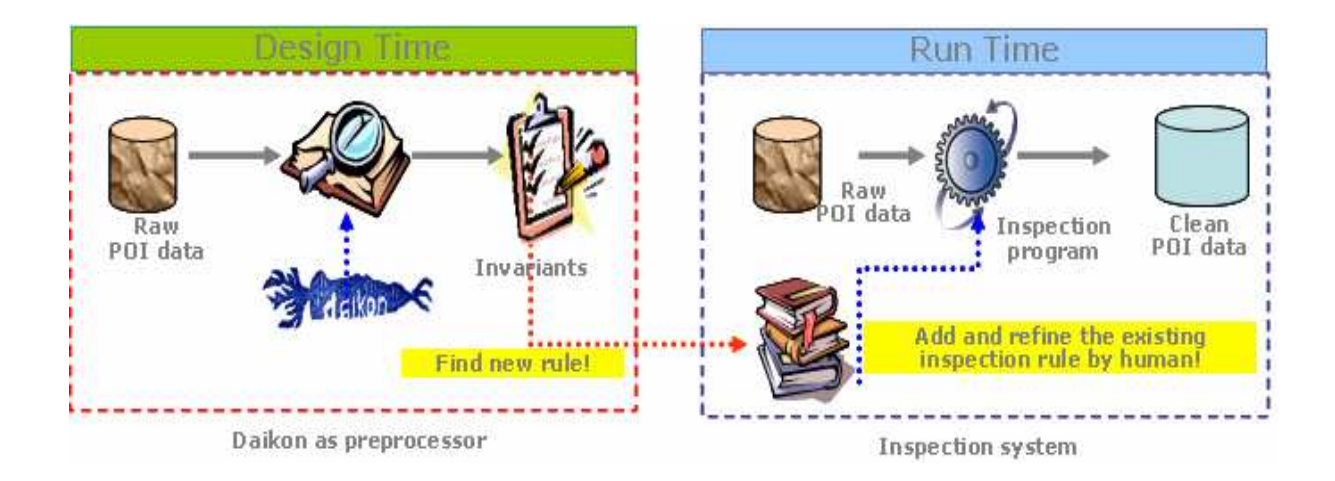

### **3. Experiments**

#### **3.1 Environments**

Similar to the traditional UNIX client server styled applications, the tool also consists of two parts. One part is front end that provides users with interface to the *Daikon* engine and converts input data from some other format into its expected input format. Another part is *Daikon* engine itself for the back end processing. For the Java language, the tool has two kinds of front end: *dfej* and *Chicory*.

*dfej* is the old one of the two front ends, and it has an Eclipse plug-in integration. Since Eclipse is the official Integrated Development Environment for our project, it is reasonable to try with this option for our front end. Therefore, as our first trial, we installed the *Daikon* Eclipse plug-in on our system. Then, it was easy to derive *Daikon* instrumented source files in a dedicated project by clicking existing java source file, java source package, or even java project.

In addition to the first option, we also tried to test the second option: using *Chicory*, the newly provided pure Java front end that is more recommended by the developers because of the following reasons:

- It supports Java 5.
- It is much easier to use.
- It is pure Java implementation, so it has better platform independence.

Although the first option has Eclipse plug-in, *Chicory* became easier to use after we wrote a simple Ant script for the tool integration. The following figure shows the steps of invariants detection in *Daikon* front ends.

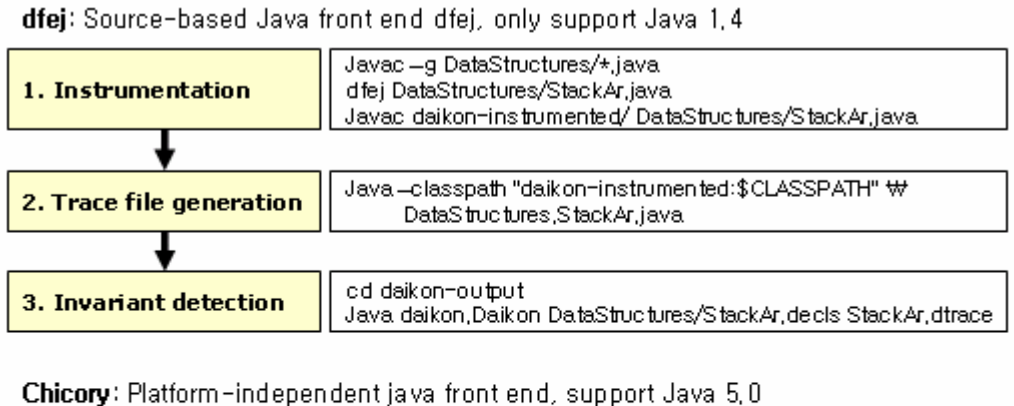

| 1. Instrumentation<br>2. Trace file generation | Java daikon,Chicory –daikon mypackage,Myclass arg1 arg2 arg3 |
|------------------------------------------------|--------------------------------------------------------------|
| 3. Invariant detection                         |                                                              |

Figure 5: *Daikon* front ends and their steps

*Daikon* tool binaries and its documentations can be found and downloaded in the following web site:

#### http://pag.csail.mit.edu/*Daikon*/download/

For the test data, we prepared a 700 MB, 2 million POI data items for input. By connecting this file through JDBC-ODBC bridge driver for MS Access, we read the data records into a predefined data object by invoking its constructor. By using this configuration, we could experiment the tool.

#### **3.2 Approach 1:** *Daikon* **as preprocessor in run time**

#### **3.2.1 Experiment**

What we tried to do with *Daikon* is to find whether our POI data conform to the hundreds of rules(hereafter "predefined rules") that our team and our customer came up with after analyzing the database schema and real data. For the rules that match the invariants *Daikon* found, we can regard our data as conforming to those rules without inspection. With the rules that *Daikon* found, we can decrease the number of rules with which we will inspect our POI data. Because the time taken for inspection per rule is around 10 minutes for 2 million POI data, if the time reduced by *Daikon* is much more than the time it takes for *Daikon* to find the invariants among 2 million data, we can use *Daikon* at run time to reduce the execution time for inspection.

To find the invariants among the POI data, the first thing we did was to make a code with which we can find the invariants of the POI data. For the purpose of experimentation, we made the POI\_I\_COMMOM class whose instantiated object represents one row of POI\_I\_COMMON table which is the most important table we should inspect. In the POI\_I\_COMMON class, main function exists as a driver that instantiates as many objects as the number of POI data.

Instantiating objects without any additional manipulation in POI\_I\_COMMON class ended up finding a small number of rules that matches our predefined rules. In order to extract as many rule-related invariant as possible, we need to add some code that is related to the predefined rules. So, we made Rules class that has the boolean array which has the information about the violation of the rules. Whenever the POI\_I\_COMMON object is instantiated, the rules array will be filled with true or false value for each rule. For the rule that POI data conforms to, invariant will be "the boolean value of the rule will always true" whereas the invariant will be "the boolean value of the rule will be true or false" for the rules that POI data doesn't follow.

For the rules that span one row, that is, rules that can be determined whether they are false or true with only one object, it is easy. For example, rule 1 is "column CP\_ID is one of integer {1,2,3,4,6,13,15,17,21,22,23,25}". In this case, when instantiating POI\_I\_COMMON object, we can check whether the object conforms to the rule 1 and set the rule 1 to false or true.

For the rules that span one table, that is, rules that can be determined after comparing all the rows in the table, we need another manipulation. For example, rule 2 is "column POI\_ID is unique". In this case, using "HashSet contains" method, if there is duplicated object, set rule 2 to false and if not, put that integer in the HashSet.

With this approach, we got the invariants we wanted. The output from the *Daikon* is as follows.

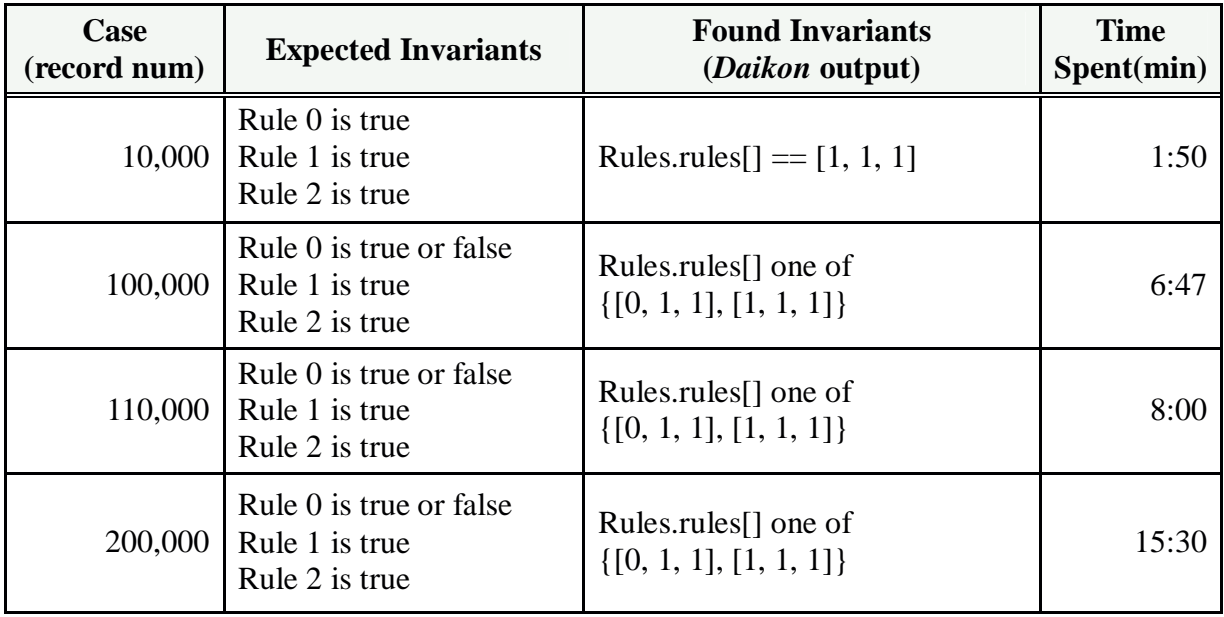

*\* Rule 0 is "CP\_ID is one of {1, 2, 3, 4, 6, 13, 15, 17, 21, 22, 23, 25}* 

*\* Rule 1 is "POI\_DI is unique"* 

*\* Rule 2 is "FNAME, ADDR, ADDR2 is unique"* 

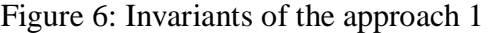

#### **3.2.2 Analysis of the results**

We found the rules that we want to find. With 10,000 POI data that conform to the rule, *Daikon* proved that it is. With 100,000 POI data that have data that don't conform to the rule 0, *Daikon* proved that rule 0 can be 0(false) or 1(true) whereas all the data conform to rule 1 and rule 2. At this time, we can inspect 100,000 POI data with only rule 1. We can reduce around 20 minutes that it takes to inspect POI data with rule 1 and rule 2 if the time taken for *Daikon* execution is less than 20 minutes.

Unfortunately, we reached the conclusion that the execution time for *Daikon* is longer than the reduction time stemming from decreased rules based on the results of *Daikon*. Just with 200,000 POI data, the time taken for *Daikon* execution was already 15 minutes. And it increases linearly with data. This approach is infeasible.

#### **3.3 Approach 2:** *Daikon* **as preprocessor in design time**

#### **3.3.1 Experiment**

The invariant produced by *Daikon* in Approach 1 suggests another impressive intuition. The impressive result is that we found more meaningful rules that we didn't give much attention to. Our project is mainly inspection of the wrong or illogical data. This depends on the rules we define. The more precisely defined the rule is, the cleaner the POI data after inspection are. In the course of Approach 1, we got to know that the rules can be made robust with the addition of the rules we found with *Daikon*. The following rules are those we found as additional invariants.

POI\_CODE !=null LARGE\_CD !=null FNAME !=null PNAME !=null ADDR !=null BDG\_FLOOR>=0  $GUIDE_X1>=0$ GUIDE  $Y1>=0$ POI\_ID !=CP\_ID FNAME.toString !=PNAME.toString CNAME.toString !=PNAME.toString ADDR.toString != ADDR2.toString PRIMARY\_BUN==0 → SECONDARY\_BUN==0 CENTER\_X1 > CENTER\_Y1 CENTER  $X1 > G$ UIDE Y1 CENTER\_Y1 != GUIDE\_X1  $GUIDE_X1 == 0 \rightarrow GUIDE_Y1 == 0$  $GUIDE_Y1 == 0 \rightarrow GUIDE_X1 == 0$ 

Figure 7: Interesting invariants (rules) of the approach 2

#### **3.3.2 Analysis of the results**

This brings us to approach 2. We can use *Daikon* in our project as a way of making our rules robust at design time. For example, PRIMARY\_BUN $\rightarrow$ SECONDAY\_BUN means that if the first street number is 0, then the second street number is 0. The street number is

composed of two fields in South Korea. If we do not know the street number with the current information, we are supposed to set the first street number and the second street number to 0. This is the rule that we did not consider as rule before we discovered this with *Daikon*.

#### **4. Lessons Learned**

Through this project, we got lessons about the characteristics of dynamic analysis engine as well as its value. In addition, we got to know the way we can get benefits by applying the tool in our project. Finally, we learned the dynamic analysis tool could be used not only for the application code invariant capturing, but also for data rule capturing.

#### **4.1 General characteristics of** *Daikon*

We found several characteristics of *Daikon* during this tool evaluation project.

First, we learned the characteristics of *Daikon*. This tool is a runtime learning machine that can discover more precise invariants as we use more test cases. However, there is still limitation: when we put test cases at some limit of time, it does not result better anymore. In our case, when we put 10 thousands records as test cases, we got some amount of invariants including spurious ones. After testing with 100 thousands records, we got a little more invariants with less spurious ones. However, when we tried with 200 thousands, there were no more invariants. Therefore, we can see the learning engine has some limitation.

Here is another characteristic of the tool. Basically, the tool can detect the invariants of application codes by running the codes with provided test cases. Therefore, the quality of the resulting invariants is dependant on the quality of the input test cases.

Another characteristic of the tool is the that the tool is very sensitive to the value of variables in the code. Especially the point of initialization is important to detect the invariants related to the variables. For example, if we set instance variable '*foo*' of a class in its constructor, the variable's invariant can be 'not null'. Otherwise, we cannot get the invariant even if the variable is always not null except for the time it was initialized. Therefore, if the invariant is important, we should initialize the variables inside constructor.

#### **4.2 Benefits to our project**

Generally, the tool is to be used to gather invariants in application code. Different from the general way of using the tool, we tried to apply it for gathering the rules inside the database. As a result, we found some beneficial way of using the tool in our Studio project. We can use the tool to find the rules of inspection we might have missed.

Actually, we tried to use the tool at runtime to filter the rules. However, this trial showed less valuable results. The time spent in running the tool engine was significantly larger to get data than the time just using hand-made checking code running. Therefore, our first trial to apply this tool to our project was not fruitful.

Our second approach was to use the tool at design time rather than at runtime. By using the tool at design time we could exploit the tool's ability to improve the quality of our rule set. We found new valuable rules. In addition, we will use the invariants to validate the correctness of the existing rules. For this purpose, the tool was significantly beneficial to our actual Studio project.

#### **4.3 Drawbacks**

Most of all, there were too many spurious invariants found, so it is required to put extra effort to filtering the meaningless invariants out from the entire results.

Next, it is required to put more efforts to create proper test cases. This is overhead. This overhead becomes heavier when the tool is applied to application code invariant checking rather than data checking like our application. Moreover, the tool also needs test data to be prepared by users to drive the invariant capturing. These overhead is not trivial, so maybe sometimes the efforts input are less than the benefits of its output.

Last, in case of data centric application such as our POI data inspection system, the comparison is required between *Daikon* based approach and traditional SQL (Sequential Query Language) query based approach in terms of the performance, implementation difficulty, and reusability for other application. In general cases, traditional SQL query based approach has better performance and easy buildability.

### **5. Conclusion**

In our approach, *Daikon* has not helpful to verify the inspection program and extract clear variants from POI database. There are several problems.

First, *Daikon* does not extract sufficient variants from POI database directly. We tried to detect the invariants several times by changing the instrumentation and input options, but it did not work in our cases. In addition, it is too expensive approach for just verification of the inspection application.

Second, *Daikon* has poor performance to extract invariants from the data items in database. Mostly, it comes from the data output processing in the database. Because our target POI database has huge data items, the throughput of the processing is quite low.

However, there are several beneficial things in *Daikon* when applied to our project. Most of all, *Daikon* can be used to refine the inspection rule from POI data. During the review of the generated invariants, we found meaningful inspection rules from the invariants that we did not catch before. Even though, we were struggle against the many insignificant invariants, we could found meaningful inspection rule from the invariants.

Another possible area to adopt *Daikon* in our studio program is the verification of the inspection and cleansing program. Especially, by dynamically discovering invariants, we believe *Daikon* will be a good tool to verify the application. Because our problem domain has huge data to handle, the dynamic approach is required for the performance.

## **6. Reference**

- [1] Michael D.Ernst, "Dynamically Detecting Likely Program Invariants," PhD Disertation, University of Washington, August 2000.
- [2] Michael D.Ernst, http://pag.csail.mit.edu/*Daikon*
- [3] *Daikon* Invariant Detect User Manual
- [4] Michael D.Ernst, Jake Cockrell, "Dynamically Discovering Likely Program Invariants to Support Program Evolution," IEEE Transaction on Software Eng., vol. 27, no.2 Feb. 2001.

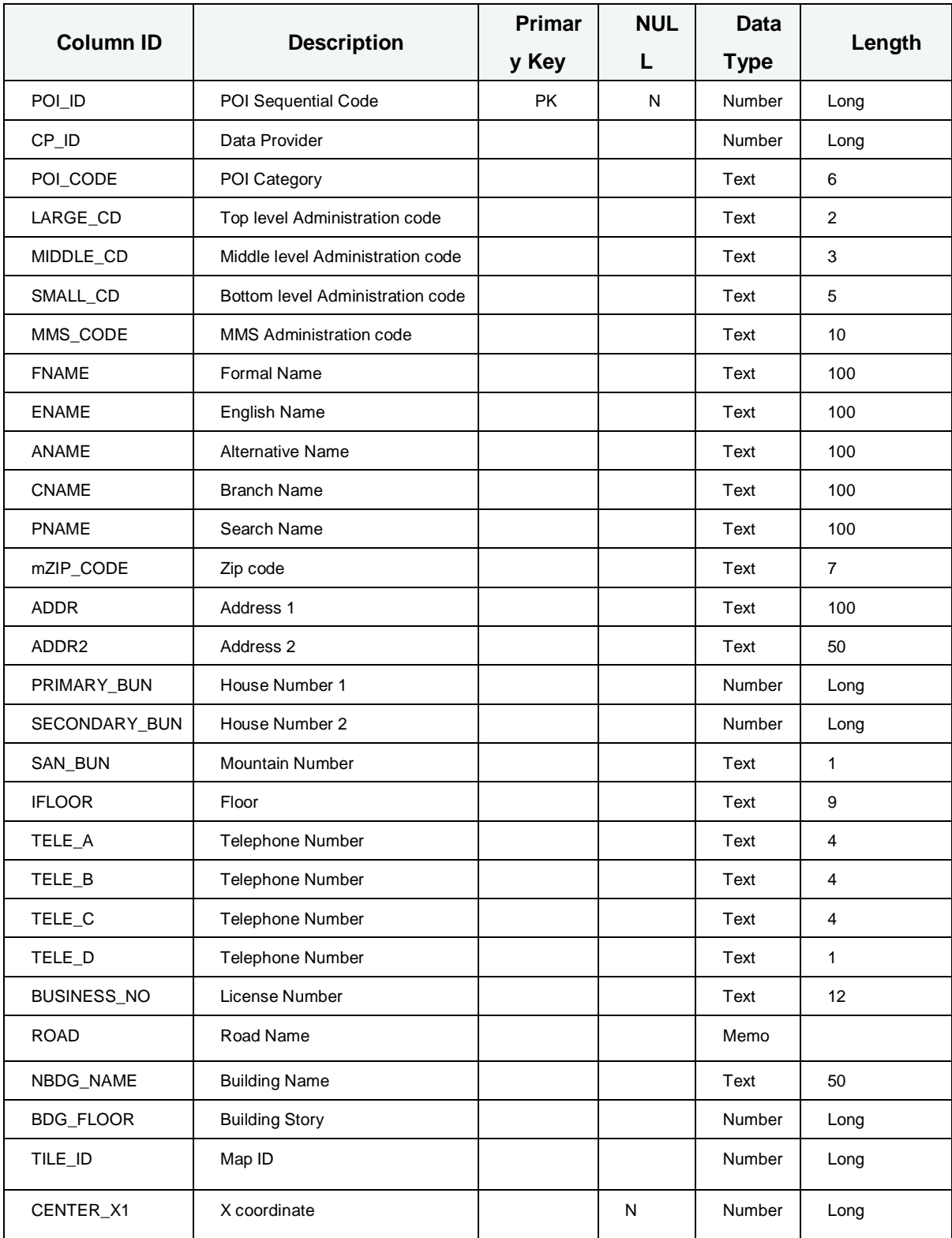

# **Appendix 1. POI\_I\_COMMON Table Specification of POI database**

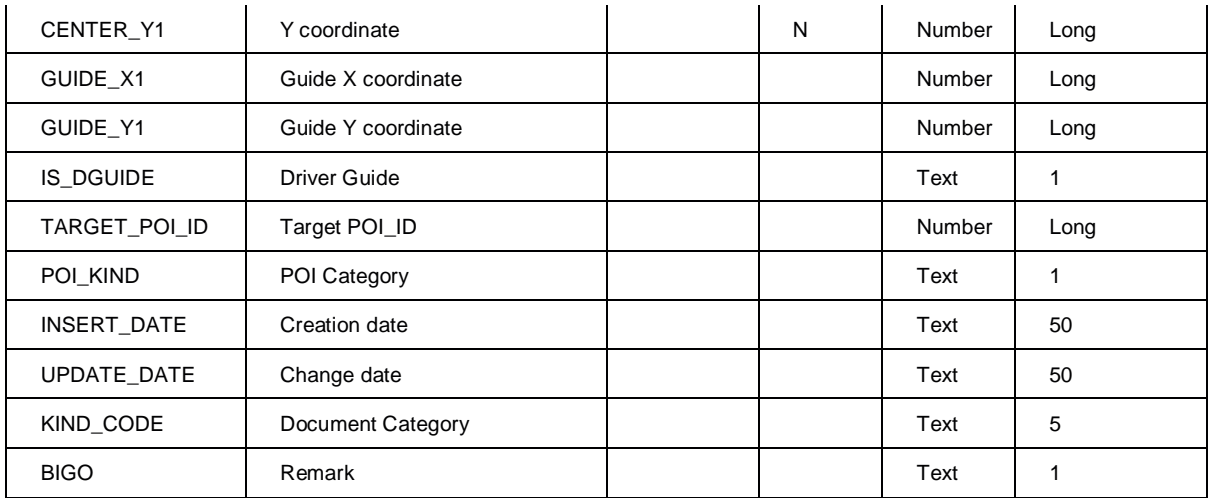

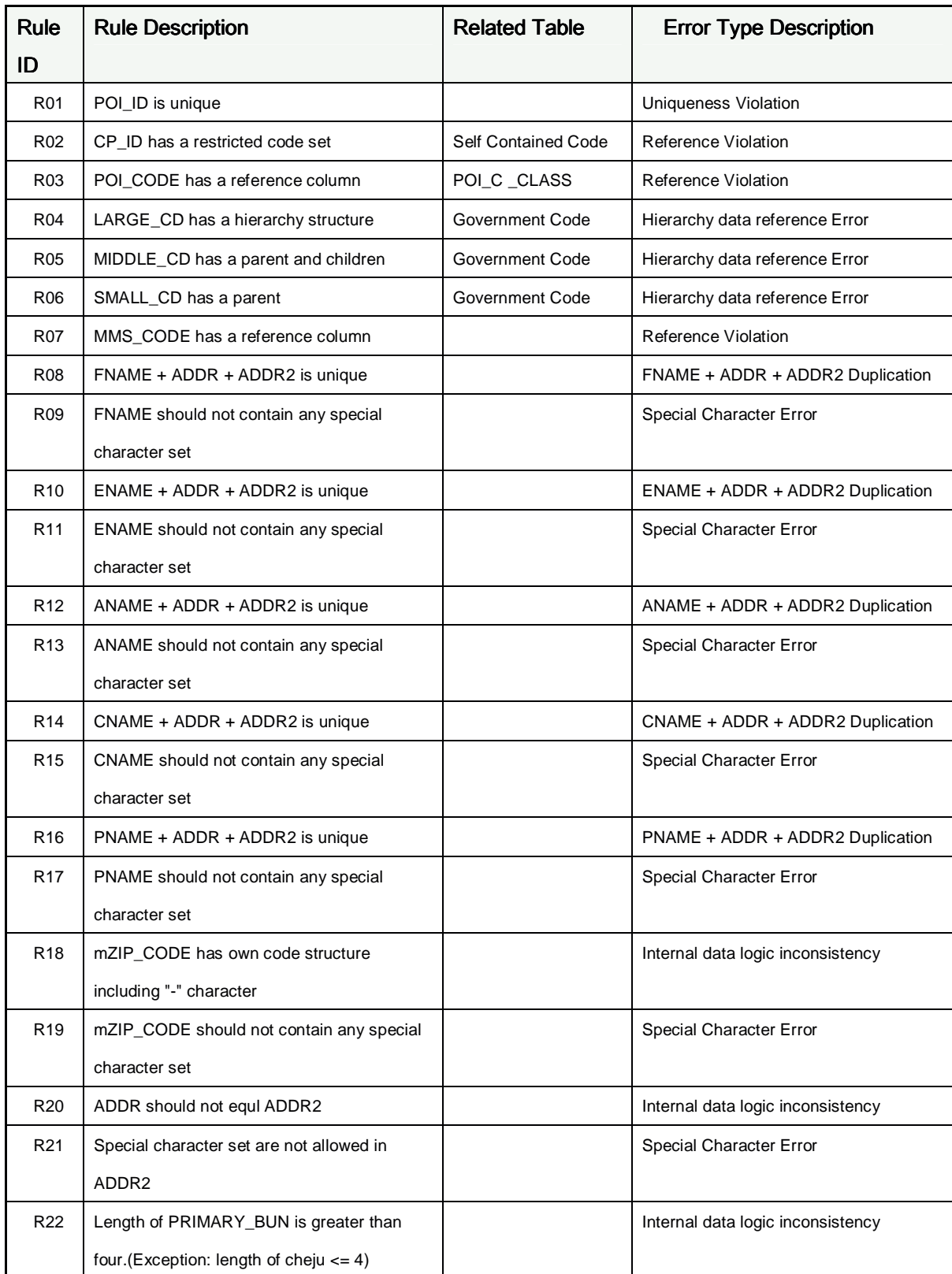

# **Appendix 2. Inspection Rule related to POI\_I\_COMMON Table**

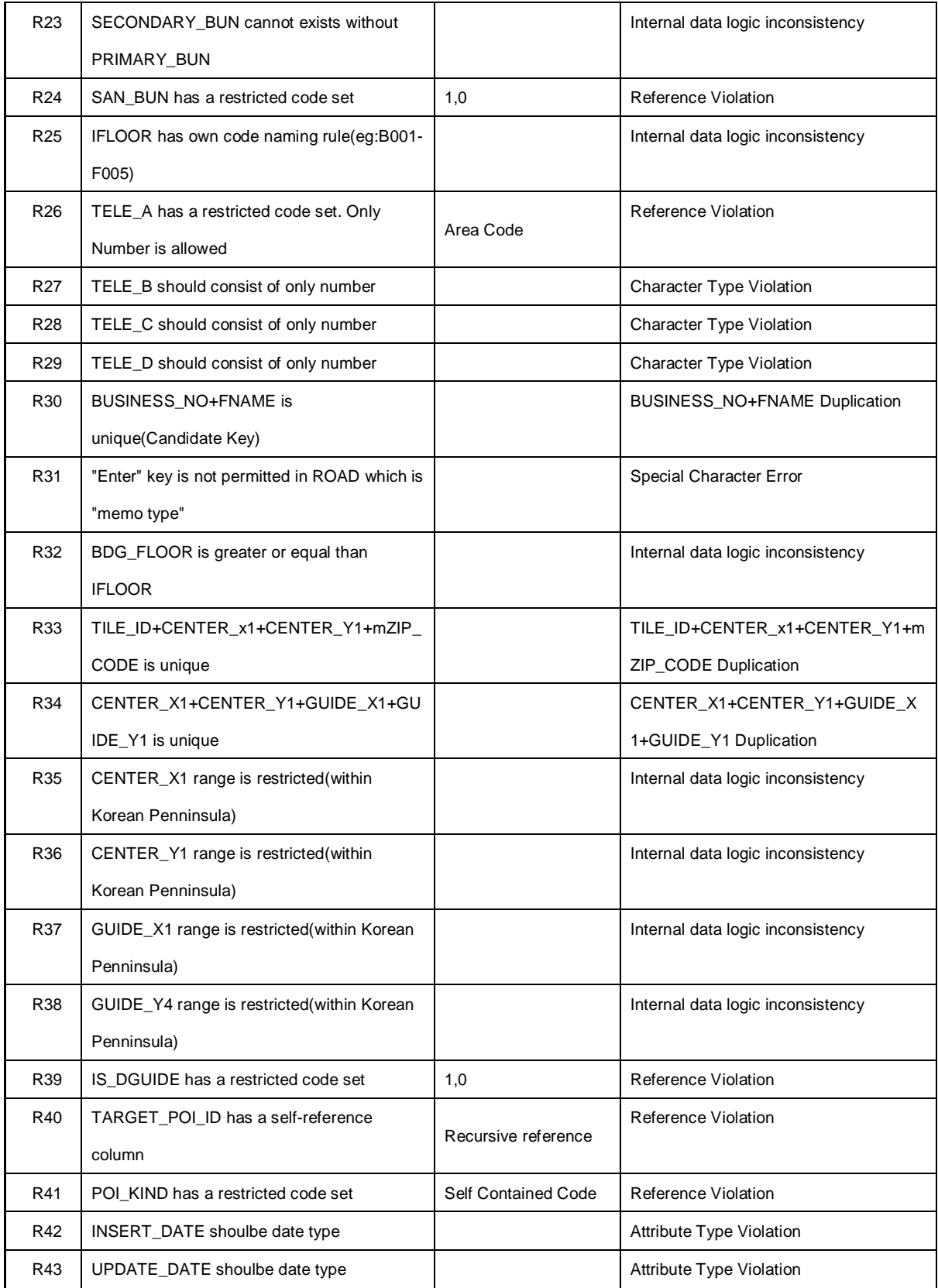

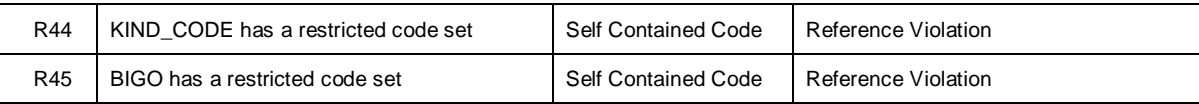

#### **Appendix 3. Detected Invariants**

**Bold red line is the meaningful invariant that was not in the predefined rules.** 

```
Buildfile: C:\eclipse\workspace\DaikonPrototype\build.xml
printinv:
     [java] =========================================================================== 
     [java] prototype.ClassForRule2:::OBJECT 
    [java] this.FNAME != null
    [java] this.ADDR != null
    [java] this.FNAME.toString != this.ADDR.toString
    [java] this.FNAME.toString != this.ADDR2.toString
    [java] this.ADDR.toString != this.ADDR2.toString
     [java] =========================================================================== 
               prototype.ClassForRule2.ClassForRule2(java.lang.String, java.lang.String,
java.lang.String):::ENTER 
    [java] name != null
    [java] addr != null
    [java] name.toString != addr.toString
    [java] name.toString != addr2.toString
    [java] addr.toString != addr2.toString
     [java] ===========================================================================
    [java] prototype.ClassForRule2.ClassForRule2(java.lang.String, java.lang.String,
java.lang.String):::EXIT
    [java] this.FNAME == orig(name)
    [java] this.ADDR == orig(addr)
    [java] this.ADDR2 == orig(addr2)
    [java] name.toString != addr.toString
    [java] name.toString != addr2.toString
    [java] name.toString == this.FNAME.toString
    [java] name.toString == orig(name.toString)
    [java] addr.toString != addr2.toString
    [java] addr.toString == this.ADDR.toString
    [java] addr.toString == orig(addr.toString)
    [java] addr2.toString == this.ADDR2.toString
    [java] addr2.toString == orig(addr2.toString)
     [java] ===========================================================================
    [java] prototype.ClassForRule2.equals(java.lang.Object):::ENTER
    [java] object != null
    [java] object.class == "prototype.ClassForRule2"
    [iava] this. ADDR2. to String ==
    [java] this.FNAME.toString > this.ADDR2.toString
    [java] this.ADDR.toString > this.ADDR2.toString
     [java] =========================================================================== 
     [java] prototype.ClassForRule2.equals(java.lang.Object):::EXIT37 
     [java] return == false 
    [java] this.ADDR2 == null
     [java] ===========================================================================
    [java] prototype.ClassForRule2.equals(java.lang.Object):::EXIT37;condition="not(return ==
true)"
     [java] ===========================================================================
     [java] prototype.ClassForRule2.equals(java.lang.Object):::EXIT39
     [java] return == false
    [java] this.ADDR2 != null
     [java] ===========================================================================
     [java] prototype.ClassForRule2.equals(java.lang.Object):::EXIT39;condition="not(return == 
true)"
     [java] ===========================================================================
    [java] prototype.ClassForRule2.equals(java.lang.Object):::EXIT40
     [java] return == true
    [java] this.ADDR2 == null
     [java] ===========================================================================
     [java] prototype.ClassForRule2.equals(java.lang.Object):::EXIT40;condition="return == 
true"
     [java] ===========================================================================
```

```
 [java] prototype.ClassForRule2.equals(java.lang.Object):::EXIT
    [java] this.FNAME == orig(this.FNAME)
    [java] this.ADDR == orig(this.ADDR)
    [java] this.ADDR2 == orig(this.ADDR2)
    [java] (return == false) ==> (this.ADDR.toString > this.ADDR2.toString)
    [iava] (return == false) ==> (this.ADDR2.toString == "")
    [java] (return == false) ==> (this.FNAME.toString > this.ADDR2.toString)
    [iava] (return == true) ==> (this.ADDR2 == null)
    [java] this.ADDR2.toString == ""
    [java] this.FNAME.toString > this.ADDR2.toString
    [java] this.FNAME.toString == orig(this.FNAME.toString)
    [java] this.ADDR.toString > this.ADDR2.toString
    [java] this.ADDR.toString == orig(this.ADDR.toString)
    [java] this.ADDR2.toString == orig(this.ADDR2.toString)
     [java] ===========================================================================
     [java] prototype.ClassForRule2.equals(java.lang.Object):::EXIT;condition="return == true"
    [java] return == true
    [iaval this.ADDR2 == null [java] ===========================================================================
    [java] prototype.ClassForRule2.equals(java.lang.Object):::EXIT;condition="not(return ==
true)"
     [java] return == false
     [java] ===========================================================================
    [java] prototype.ClassForRule2.hashCode():::ENTER
     [java] ===========================================================================
    [java] prototype.ClassForRule2.hashCode():::EXIT
    [java] this.FNAME == orig(this.FNAME)
    [java] this.ADDR == orig(this.ADDR)
    [java] this.ADDR2 == orig(this.ADDR2)
    [java] return != 0
    [java] this.FNAME.toString == orig(this.FNAME.toString)
    [java] this.ADDR.toString == orig(this.ADDR.toString)
    [java] this.ADDR2.toString == orig(this.ADDR2.toString)
     [java] ===========================================================================
     java] prototype.POI_I_COMMON:::OBJECT
     [java] this.CP_ID >= 2 
      [java] this.POI_CODE != null 
      [java] this.LARGE_CD != null 
      [java] this.FNAME != null 
      [java] this.PNAME != null 
      [java] this.ADDR != null 
      [java] this.PRIMARY_BUN >= 0 
      [java] this.SECONDARY_BUN >= 0 
      [java] this.BDG_FLOOR >= 0 
      [java] this.GUIDE_X1 >= 0 
      [java] this.GUIDE_Y1 >= 0 
     [java] this.POI_ID != this.CP_ID 
    [java] this.POI_ID != this.SECONDARY_BUN
    [java] this.POI ID < this.CENTER X1
    [java] this.POI_ID < this.CENTER_Y1
    [java] this.POI_ID != this.GUIDE_X1
    [java] this.POI_ID != this.GUIDE_Y1
    [java] this.CP_ID < this.CENTER_X1
    [java] this.CP_ID < this.CENTER_Y1
    [java] this.CP ID != this.GUIDE X1
    [java] this.CP ID != this.GUIDE Y1
    [java] this.POI_CODE.toString < this.LARGE_CD.toString
    [java] this.POI_CODE.toString != this.FNAME.toString
    [java] this.POI_CODE.toString != this.CNAME.toString
    [java] this.POI_CODE.toString != this.PNAME.toString
    [java] this.POI_CODE.toString < this.ZIP_CODE.toString
    [java] this.POI_CODE.toString < this.ADDR.toString
    [java] this.POI_CODE.toString != this.ADDR2.toString
    [java] this.POI_CODE.toString < this.iFLOOR.toString
    [java] this.LARGE_CD.toString != this.FNAME.toString
    [java] this.LARGE_CD.toString != this.CNAME.toString
    [java] this.LARGE CD.toString != this.PNAME.toString
    [java] this.LARGE_CD.toString != this.ZIP_CODE.toString
 [java] this.LARGE CD.toString < this.ADDR.toString
```
[java] this.LARGE CD.toString != this.ADDR2.toString [java] this.LARGE\_CD.toString < this.iFLOOR.toString  **[java] this.FNAME.toString != this.PNAME.toString**  [java] this.FNAME.toString != this.ZIP CODE.toString [java] this.FNAME.toString != this.ADDR.toString [java] this.FNAME.toString != this.ADDR2.toString [java] this.FNAME.toString != this.iFLOOR.toString **[java] this.CNAME.toString != this.PNAME.toString**  [java] this.CNAME.toString != this.ZIP\_CODE.toString [java] this.CNAME.toString != this.ADDR.toString [java] this.CNAME.toString != this.ADDR2.toString [java] this.CNAME.toString != this.iFLOOR.toString [java] this.PNAME.toString != this.ZIP CODE.toString [java] this.PNAME.toString != this.ADDR.toString [java] this.PNAME.toString != this.ADDR2.toString [java] this.PNAME.toString != this.iFLOOR.toString [java] this.ZIP\_CODE.toString < this.ADDR.toString [java] this.ZIP\_CODE.toString != this.ADDR2.toString [java] this.ZIP\_CODE.toString < this.iFLOOR.toString **[java] this.ADDR.toString != this.ADDR2.toString**  [java] this.ADDR.toString > this.iFLOOR.toString [java] this.ADDR2.toString != this.iFLOOR.toString  **[java] (this.PRIMARY\_BUN == 0) ==> (this.SECONDARY\_BUN == 0)**  [java] this.PRIMARY\_BUN < this.CENTER\_X1 [java] this.PRIMARY\_BUN < this.CENTER\_Y1 [java] this.SECONDARY\_BUN < this.CENTER\_X1 [java] this.SECONDARY\_BUN < this.CENTER\_Y1 [java] this.BDG\_FLOOR < this.CENTER\_X1 [java] this.BDG\_FLOOR < this.CENTER\_Y1  **[java] this.CENTER\_X1 > this.CENTER\_Y1 [java] this.CENTER\_X1 > this.GUIDE\_Y1 [java] this.CENTER\_Y1 != this.GUIDE\_X1 [java] (this.GUIDE\_X1 == 0) ==> (this.GUIDE\_Y1 == 0) [java] (this.GUIDE\_Y1 == 0) ==> (this.GUIDE\_X1 == 0)**  [java] this.GUIDE\_X1 >= this.GUIDE\_Y1 [java] =========================================================================== [java] prototype.POI\_I\_COMMON.POI\_I\_COMMON(int, int, java.lang.String, java.lang.String, java.lang.String, java.lang.String, java.lang.String, java.lang.String, java.lang.String, java.lang.String, int, int, java.lang.String, int, int, int, int, int):::ENTER  $[java] cp_id >= 2$ [java] poi\_code != null [java] large\_cd != null [java] fname != null [java] pname != null [java] addr != null [java] primary\_bun >= 0 [java] secondary\_bun >= 0 [java] bdg\_floor >= 0 [java] guide\_ $x1$  >= 0 [java] guide\_y1 >= 0 [java] poi\_id != cp\_id [java] poi\_id != secondary\_bun [java] poi\_id < center\_x1 [java] poi\_id < center\_y1 [java] poi\_id != guide\_x1 [java] poi\_id != guide\_yl [java] cp\_id < center\_x1 [java] cp\_id < center\_y1 [java] cp\_id != guide\_x1 [java] cp\_id != guide\_y1 [java] poi\_code.toString < large\_cd.toString [java] poi\_code.toString != fname.toString [java] poi\_code.toString != cname.toString [java] poi\_code.toString != pname.toString [java] poi\_code.toString < zip\_code.toString [java] poi\_code.toString < addr.toString [java] poi\_code.toString != addr2.toString [java] poi\_code.toString < iFloor.toString [java] large\_cd.toString != fname.toString

```
[java] large_cd.toString != cname.toString
    [java] large_cd.toString != pname.toString
    [java] large_cd.toString != zip_code.toString
    [java] large_cd.toString < addr.toString
    [java] large_cd.toString != addr2.toString
    [java] large_cd.toString < iFloor.toString
    [java] fname.toString != pname.toString
    [java] fname.toString != zip code.toString
    [java] fname.toString != addr.toString
    [java] fname.toString != addr2.toString
    [java] fname.toString != iFloor.toString
    [java] cname.toString != pname.toString
    [java] cname.toString != zip_code.toString
    [java] cname.toString != addr.toString
    [java] cname.toString != addr2.toString
    [java] cname.toString != iFloor.toString
    [java] pname.toString != zip_code.toString
    [java] pname.toString != addr.toString
    [java] pname.toString != addr2.toString
    [java] pname.toString != iFloor.toString
    [java] zip_code.toString < addr.toString
    [java] zip_code.toString != addr2.toString
    [java] zip_code.toString < iFloor.toString
    [java] addr.toString != addr2.toString
    [java] addr.toString > iFloor.toString
    [java] addr2.toString != iFloor.toString
    [java] (primary_bun == 0] ==> (secondary_bun == 0]
    [java] primary_bun < center_x1
    [java] primary_bun < center_y1
    [java] secondary_bun < center_x1
    [java] secondary_bun < center_y1
    [java] bdg_floor < center_x1
    [java] bdg_floor < center_yl
    [java] center_x1 > center_y1
    [java] center_x1 > guide_y1
    [java] center_y1 != guide_x1
    [java] (guide_x1 == 0) ==> (guide_y1 == 0)
    [java] (guide_y1 == 0) ==> (guide_x1 == 0)
    [java] guide_x1 >= guide_y1
     [java] ===========================================================================
    [java] prototype.POI_I_COMMON.POI_I_COMMON(int, int, java.lang.String, java.lang.String,
java.lang.String, java.lang.String, java.lang.String, java.lang.String, java.lang.String, 
java.lang.String, int, int, java.lang.String, int, int, int, int, int):::EXIT
    [java] this.POI_ID == orig(poi_id)
    [java] this.CP ID == orig(cp_id)[java] this.POI_CODE == orig(poi_code)
    [java] this.LARGE_CD == orig(large_cd)
    [java] this.FNAME == orig(fname)
    [java] this. CNAME == orig(cname)
    [java] this. PNAME == orig(pname)
    [java] this.ZIP_CODE == orig(zip_code)
    [iaval this.ADDR == orig(addr)
    [java] this.ADDR2 == orig(addr2)
    [java] this.PRIMARY_BUN == orig(primary_bun)
    [java] this.SECONDARY BUN == orig(secondary bun)
    [java] this.iFLOOR == orig(iFloor)
    [java] this.BDG FLOOR == orig(bdg_floor)
    [java] this. CENTER X1 == orig(center x1)
    [java] this.CENTER_Y1 == orig(center_y1)
    [java] this.GUIDE_X1 == orig(guide_x1)
    [java] this.GUIDE_Y1 == orig(guide_y1)
    [java] poi_code.toString < large_cd.toString
    [java] poi_code.toString != fname.toString
    [java] poi_code.toString != cname.toString
    [java] poi_code.toString != pname.toString
    [java] poi_code.toString < zip_code.toString
    [java] poi_code.toString < addr.toString
    [java] poi code.toString != addr2.toString
    [java] poi_code.toString < iFloor.toString
[java] poi_code.toString == this.POI_CODE.toString
```

```
[java] poi_code.toString == orig(poi_code.toString)
[java] large_cd.toString != fname.toString
[java] large_cd.toString != cname.toString
[java] large_cd.toString != pname.toString
 [java] large_cd.toString != zip_code.toString
[java] large_cd.toString < addr.toString
[java] large_cd.toString != addr2.toString
[java] large cd.toString < iFloor.toString
[java] large_cd.toString == this.LARGE_CD.toString
[java] large_cd.toString == orig(large_cd.toString)
[java] fname.toString != pname.toString
[java] fname.toString != zip_code.toString
[java] fname.toString != addr.toString
[java] fname.toString != addr2.toString
[java] fname.toString != iFloor.toString
[java] fname.toString == this.FNAME.toString
[java] fname.toString == orig(fname.toString)
[java] cname.toString != pname.toString
[java] cname.toString != zip_code.toString
[java] cname.toString != addr.toString
[java] cname.toString != addr2.toString
[java] cname.toString != iFloor.toString
[java] cname.toString == this.CNAME.toString
[java] cname.toString == orig(cname.toString)
[java] pname.toString != zip_code.toString
[java] pname.toString != addr.toString
[java] pname.toString != addr2.toString
[java] pname.toString != iFloor.toString
[java] pname.toString == this.PNAME.toString
[java] pname.toString == orig(pname.toString)
[java] zip_code.toString < addr.toString
[java] zip_code.toString != addr2.toString
[java] zip_code.toString < iFloor.toString
[java] zip_code.toString == this.ZIP_CODE.toString
[java] zip_code.toString == orig(zip_code.toString)
[java] addr.toString != addr2.toString
[java] addr.toString > iFloor.toString
[java] addr.toString == this.ADDR.toString
[java] addr.toString == orig(addr.toString)
[java] addr2.toString != iFloor.toString
[java] addr2.toString == this.ADDR2.toString
[java] addr2.toString == orig(addr2.toString)
[java] iFloor.toString == this.iFLOOR.toString
[java] iFloor.toString == orig(iFloor.toString)
 [java] ===========================================================================
[java] prototype.POI_I_COMMON.main(java.lang.String[]):::ENTER
[java] args has only one value
 [java] args.class == "java.lang.String[]"
[java] args[] == [] [java] ===========================================================================
 [java] prototype.POI_I_COMMON.main(java.lang.String[]):::EXIT
[java] args[] == [] [java] ===========================================================================
[java] prototype.Rules:::CLASS
[java] prototype.Rules.rules has only one value
[java] prototype.Rules.rules != null
 [java] prototype.Rules.rules[] one of { [0, 1, 1], [1, 1, 1] } 
[java] prototype.Rules.poi_id_DuplicationCheck has only one value
[java] prototype.Rules.poi_id_DuplicationCheck != null
[java] prototype.Rules.rule2 has only one value
[java] prototype.Rules.rule2 != null
[java] size(prototype.Rules.rules[]) == 3
 [java] ===========================================================================
[java] prototype.Rules.containsCPID(int):::ENTER
[java] cp_id \geq 2[java] cp_id >= size(prototype.Rules.rules[])-1
 [java] ===========================================================================
[java] prototype.Rules.containsCPID(int):::EXIT37
[java] return == true
[java] orig(cp_id) one of \{2, 3, 25\}
```

```
 [java] return in prototype.Rules.rules[]
     [java] ===========================================================================
    [java] prototype.Rules.containsCPID(int):::EXIT37;condition="return == true"
     [java] ===========================================================================
    [java] prototype.Rules.containsCPID(int):::EXIT39
     [java] return == false
    [java] prototype.Rules.rules[] == [1, 1, 1]
    [java] prototype.Rules.rules[] elements == true
    [java] orig(cp_id) == 5
     [java] ===========================================================================
    [java] prototype.Rules.containsCPID(int):::EXIT39;condition="not(return == true)"
     [java] ===========================================================================
    [java] prototype.Rules.containsCPID(int):::EXIT
    [java] prototype.Rules.rules == orig(prototype.Rules.rules)
     [java] prototype.Rules.rules[] == orig(prototype.Rules.rules[])
                               prototype.Rules.poi_id_DuplicationCheck
orig(prototype.Rules.poi_id_DuplicationCheck)
    [java] prototype.Rules.rule2 == orig(prototype.Rules.rule2)
    [java] (return == false) <==> (orig(cp_id) == 5)
     [java] (return == false) ==> (prototype.Rules.rules[] == [1, 1, 1])
     [java] (return == false) ==> (prototype.Rules.rules[] elements == true)
[java] (return == true) <==> (orig(cp_id) one of \{ 2, 3, 25 \})
 [java] (return == true) ==> (prototype.Rules.rules[] one of { [0, 1, 1], [1, 1, 1] })
    [java] (return == true) ==> (return in prototype.Rules.rules[])
    [java] orig(cp_id) >= size(prototype.Rules.rules[])-1
     [java] ===========================================================================
    [java] prototype.Rules.containsCPID(int):::EXIT;condition="return == true"
    [java] return == true
    [java] orig(cp_id) one of { 2, 3, 25 }
    [java] return in prototype.Rules.rules[]
     [java] ===========================================================================
    [java] prototype.Rules.containsCPID(int):::EXIT;condition="not(return == true)"
    [java] return == false
    [java] prototype.Rules.rules[] == [1, 1, 1]
     [java] prototype.Rules.rules[] elements == true
    [java] orig(cp_id) == 5
     [java] ===========================================================================
     [java] prototype.Rules.uniqueness(java.lang.Integer):::ENTER
     [java] a != null
     [java] ===========================================================================
     [java] prototype.Rules.uniqueness(java.lang.Integer):::EXIT30
     [java] ===========================================================================
     [java] prototype.Rules.uniqueness(java.lang.Integer):::EXIT30;condition="return == true"
     [java] ===========================================================================
    [java] prototype.Rules.uniqueness(java.lang.Integer):::EXIT
    [java] prototype.Rules.rules == orig(prototype.Rules.rules)
    [java] prototype.Rules.rules[] == orig(prototype.Rules.rules[])
     [java] prototype.Rules.poi_id_DuplicationCheck == 
orig(prototype.Rules.poi_id_DuplicationCheck)
    [java] prototype.Rules.rule2 == orig(prototype.Rules.rule2)
     [java] return == true
    [java] return in prototype.Rules.rules[]
     [java] ===========================================================================
     [java] prototype.Rules.uniqueness(java.lang.Integer):::EXIT;condition="return == true"
BUILD SUCCESSFUL
Total time: 7 seconds
```